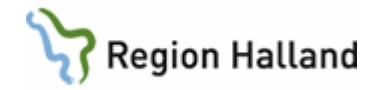

# **Röntgen av aborterade foster Röntgen Varberg**

#### **Hitta i dokumentet**

[Frontal med raster:](#page-0-0) [Sida med raster:](#page-0-1)

[Uppdaterat från föregående version](#page-0-2)

## <span id="page-0-0"></span>**Frontal med raster**

Fostret placeras på undersökningsbordet på rygg. Filmfokusavstånd 1 m. Man använder vertikal strålriktning. Armar och ben ska om möjligt sträckas ut och vid behov tejpas mot underlaget. Armarna ska helst ligga i neutralläge så att radius och ulna ligger vridna i förhållande till varandra. Även handen är viktig att undersöka ordentligt och fingrarna bör alltså rätas ut. Eventuellt får man ta en extra bild över händerna.

Centrera och blända ut så att hela barnet kommer med. KV-området kring 40 kV är lämpligt eftersom undersökningen går ut på att undersöka skelettet.

## <span id="page-0-1"></span>**Sida med raster**

Sedan man tagit denna frontalbild läggs fostret i sidoposition varvid huvudet stöds med hjälp av en kudde så att kotpelaren förlöper så horisontellt som möjligt. Det ena benet böjs framför det andra så att man får benen friprojicerade från varandra. Armarna sträcks bredvid varandra framför kroppen och huvudet. Det är av betydelse att man får en tillfredsställande bild på hela kotpelaren. Se till att hela fostret kommer med. Vid behov kan man, liksom när det gäller händerna, behöva ta särskilda bilder på fötterna.

Om man lyckas få med både händer och fötter bra från början behövs inga andra bilder än två stora, dvs. en i frontalprojektion och en i sidoprojektion såsom beskrivits ovan.

#### <span id="page-0-2"></span>**Uppdaterat från föregående version**

2023-05-16: Årlig uppdatering utan ändring. 2022-06-14: Årlig uppdatering utan ändring. 2020-01-23: Ändrat rubrik. 2019-10-28: Årlig uppdatering utan ändring. Genomgång pga. nya skelettlabb.